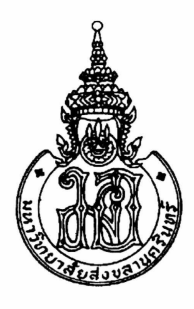

## คณะวิศวกรรมศาสตร์ มหาวิทยาลัยสงขลานครินทร์

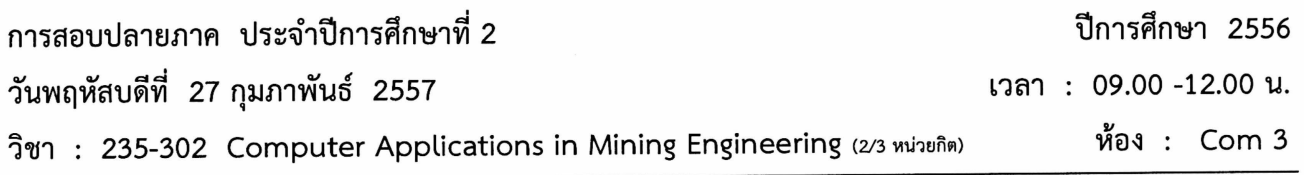

## คำสั่ง

- 1. อนุญาตให้นำสมุดโน้ต<u>เขียน</u>ด้วยลายมือตัวเอง (ไม่เกิน 2 เล่ม) และ Dictionary เข้าห้องสอบได้
- 2. ทำในกระดาษคำตอบที่ให้ ทุ<u>กข้อ</u>/ <u>ห้าม</u>ใช้ดินสอเขียน และโปรดอ่านคำสั่งในแต่ละข้อให้จัดเจน
- 3. <u>โปรดเขียนชื่อ-รหัสฯ ทุกหน้า</u> หน้าใดไม่มีชื่อ และรหัสจะไม่ได้รับการตรวจ
- 4. ข้อสอบมีทั้งหมด 2 ตอน 6 ข้อ (8 หน้ารวมปก) คิดคะแนนเป็น 20% ของรายวิชา
- 5. ห้ามเปิดโปรแกรม SURPAC หากไม่ใช่รอบการปฏิบัติการของตนเอง รวมทั้งห้ามโปรแกรมอื่น *ยกเว้น* ARENA, MS Word, MS Excel, NOTEPAD และการส่งไฟล์ <u>หากเปิดให้ถือว่าทุจริต</u>
- 6. ห้ามน้ำส่วนใดส่วนหนึ่งของข้อสอบออกนอกห้องสอบ และให้ส่งสมุดฯพร้อมข้อสอบ (รับกลับได้วันที่ 3/3/57)
- 7. วิธีการส่งไฟล์ ได้อธิบายชัดเจนในแต่ละข้อแล้ว หากผู้สอนไม่พบไฟล์ จะถือว่านักศึกษาไม่ได้ส่ง (โปรด Back up ไฟล์ที่สร้างขึ้น ด้วยตัวของนักศึกษาเองอีกทางหนึ่ง)

"ทุจริตในการสอบโทษขั้นต่ำ คือ ปรับตกในรายวิชาที่ทุจริต และพักการเรียน 1 ภาคการศึกษา"

ชื่อ

รหัส

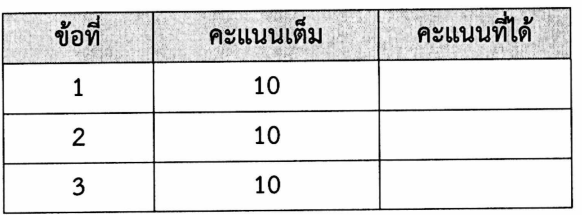

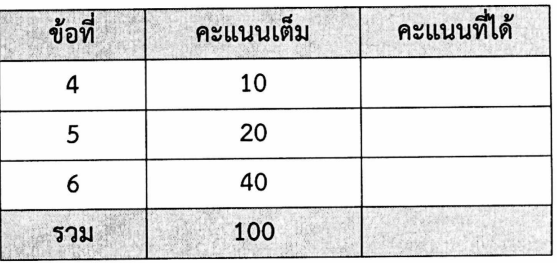

## ขอให้โชคดี

้อาจารย์วิฆเนศว์ ดำคง

## <u>ตอนที่ 1.1</u> บรรยาย SURPAC และ Arena (4 ข้อ)

- 1. จงอธิบายความหมายของศัพท์ต่อไปนี้มาพอเข้าใจ สามารถยกตัวอย่างและวาดรูปประกอบได้ นักศึกษาต้องเลือกตอบ 10 ข้อเท่านั้น จาก 13 ข้อต่อไปนี้ (ไม่ตรวจข้อที่ตอบเกิน)
- 1.1. MineSched

1.2. Working Directory

1.3.3DM

1.4. Nearest Neighbor

1.5. Optional Table

1.6. Estimation Methods

40 คะแนน

 $\overline{a}$ 

1.7. Optional Field

1.8. Draping String

1.9. Input Analyzer

1.10. Dispose

1.11. Decide

1.12. Triangulate

1.13. Segment Range

235-302 Computer Application in Mining Engineering 2-2556

2. เหมืองแห่งหนึ่งต้องการให้ SURPAC รายงานเกรดแร่ดินขาวใน Block Model ซึ่งผ่านการ Estimation โดยใช้ ค่า %Whiteness ตามช่วงดังนี้

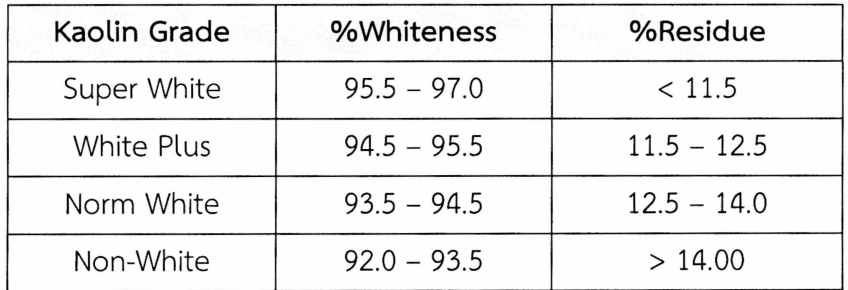

สมมติว่านักศึกษาต้องการให้โปรแกรมรายงาน ปริมาณแร่สำรอง (Report Block Model Reserve) จง เขียนช่วงของการป้อนค่า เพื่อให้โปรแกรมรายงานค่าดังกล่าว

3. จงอธิบายความแตกต่างของการหาปริมาตรแบบ Cut and Fill กับ Report volume of Solids อย่างละเอียด พร้อมยกตัวอย่าง (กระดาษไม่พอต่อด้านหลัง)

- 4. ข้อความต่อไปนี้ เป็นข้อความที่กล่าว<u>ผิด</u> โปรดแก้ไขให้ถูกต้อง (ทำทุกข้อ)
	- 4.1. Pit Optimization คือ การออกแบบบ่อเหมือง

4.2. ไฟล์ CSV คือ ไฟล์ Colon Separated Validation

- 4.3. การที่จะให้ SURPAC แสดงจุดใดๆ ใน String จะใช้คำสั่งย่อว่า PS
- 4.4. 3DM คือ Digital Terrain Model ที่เกิดจากการประกอบกันจากจุด (Point) อย่างน้อย 3 จุด
- 4.5. Line of Intersection Between DTM หมายถึง เส้นที่ DTM และ String ตัดกันพอดี
- 4.6. Collar Table เป็นตารางแบบ Mandatory Table ที่ประกอบด้วย Field ชื่อ Azimuth, Dip, Depth ฯลฯ

4.7. Mapping the database คือ การนำแผนที่มาประกอบการใส่ข้อมูล

ชื่อ

4.8. ในการสำรวจแร่ หากเราพบ Inter burden หรือ Under burden เราสามารถนำใส่ใน Block Model ได้ โดย เรียกว่า Attribute

4.9. Entity type ที่ชื่อว่า Random เป็นการกำหนดแบบค่าคงที่ให้กับข้อมูล

4.10. หากเราใช้โปรแกรมอารีน่าในการวิเคราะห์การทำงานของระบบการขุดขนหินไปยังโรงโม่ ส่วนที่เป็น Entity คือ หิน และส่วนที่เป็น Process คือ รถสิบล้อ

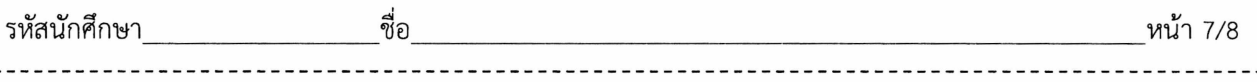

 $- - -$ 

5. "ต่อไชย" เป็นวิศวกรเหมืองแร่ของบริษัท แกรนิตชินหินตัด จำกัด เขาต้องการวิเคราะห์เวลาในการยกหินแกรนิต ้ก้อนขนาดใหญ่ ที่ขนจากหน้าเหมืองโดยรถบรรทุกของผู้รับเหมา ซึ่งจะเข้ามารับหินเป็นเวลาเท่ากันเฉลี่ยทุกๆ 5 นาที ไปยังโรงตัดหิน โดยต่อไชยได้สุ่มเก็บข้อมูลเวลาในการยกหินลงจากรถ วันละ 5 เที่ยว จากวันทำงานจำนวน 3 วัน เพื่อนำมาวิเคราะห์ดังตาราง

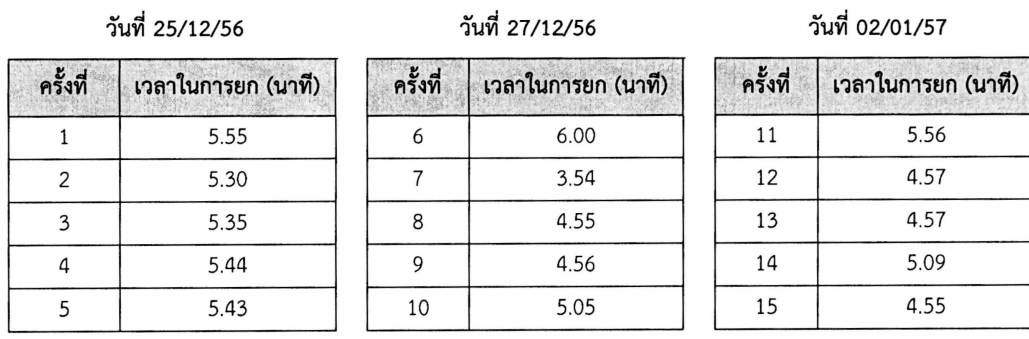

โปรดช่วยนายต่อไชย ใช้ ARENA หาการกระจายตัวของข้อมูลเวลาการยกหินที่ให้มานี้, วิเคราะห์หา ปริมาณเที่ยวรถที่สามารถขนได้มากที่สุดใน 10 ชั่วโมง (ทำซ้ำจำนวน 3 ครั้ง) และปริมาณรถที่รอยกหินลงมากที่สุด (Work in Process ; WIP) ว่ามีจำนวนกี่คัน

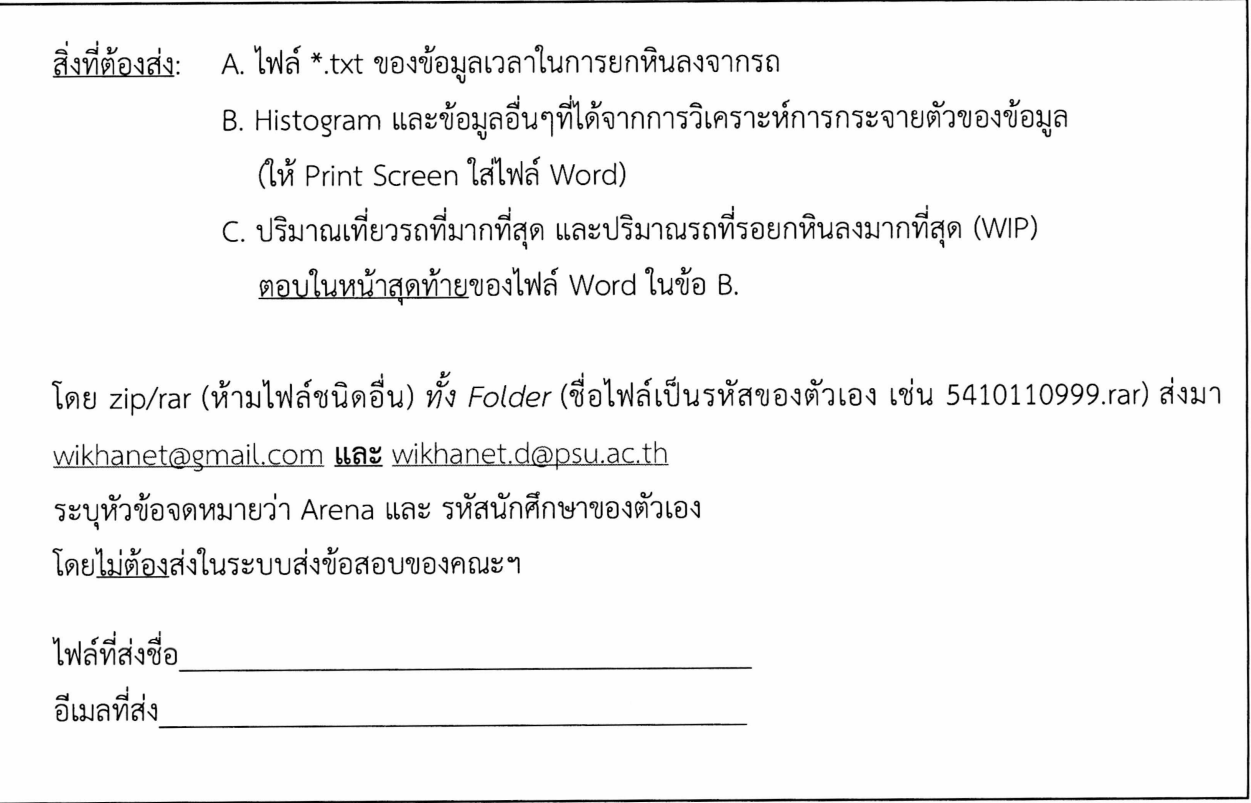

20 คะแนน

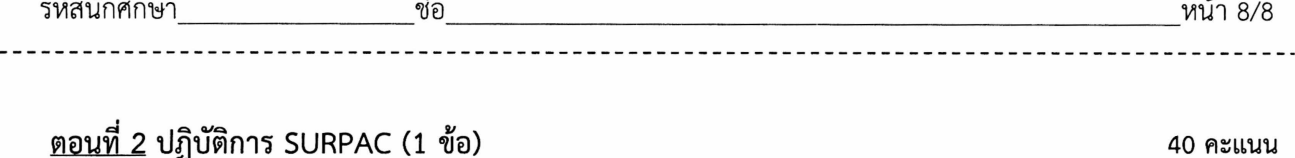

Server IP Address: **Gass:** Class:

์ คำอธิบาย - ข้อสอบส่วนนี้มีเวลาทำรวม 55 นาที (ทำข้อสอบ 50 นาที และ ส่ง 5 นาที) **-** 

**6. "James", He's the mining engineer of PDC gold mine. His manager gave him the project for mine design in Madagascar. In that area, the in-situ country rock is Quartzite. The suitable bench height and slope design was 10 meters and 45 degrees, respectively. Dimension of berm is 3 meters without berm slope. His expected design elevation was 50 meters from bottom string. Help James to design the mine** by following **parameters and intersecting with given topographic area. The volume of the pit is not necessary.** 

**Given Files: pit.str, topographic.str (Downloadable from LMS)** 

์ สิ่งที่ต้องส่ง: 1. ไฟล์ str และ dtm ของบ่อเหมืองที่ออกแบบ

2. ไฟล์ str และ dtm ของบ่อเหมืองที่รวมกับพื้นที่ภูมิประเทศ

โดย zip/rar (ห้ามไฟล์ชนิดอื่น) *ทั้ง Folder* (ชื่อไฟล์เป็นรหัสของตัวเอง เช่น 5410110999.rar) ส่งมา wikhanet@gmail.com **และ** wikhanet.d@psu.ac.th ระบุหัวข้อจดหมายว่า SURPAC และ รหัสนักศึกษาของตัวเอง **5-J3.1111?11** 6, **.41,111.1?ili@a@VM1Milz -1 -i°1PJEJ** (https://infor.eng.psuac.th/upload\_exam)

ไฟล์ที่ส่งชื่อ\_\_<br>อีเมลที่ส่ง\_\_\_